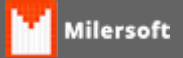

## **Personalização de Layout do DAV**

Para adicionar um layout no DAV, deverá ser criado um arquivo com o nome de LAYOUT-DAV.INF e ser salvo junto com o executável, seguindo o modelo abaixo:

[DEFINICOES] CORPO\_MAXLIN=0 SALTO=16 01=EMPRESANOME, 30 02=EMPRESAENDERECO, 15 03=EMPRESACNPJ, 18 04=EMPRESAIE, 10 05=DAVDATA, 30 06=VENDANUMERO, 10 07=VENDAVENDEDOR, 30 08=VENDATABELA, 10 10=CLIENTENOME, 100 11=CLIENTEENDERECO, 1,30 39=CLIENTEENDERECO, 31,100 12=CLIENTEBAIRRO, 25 13=CLIENTECIDADE, 30 14=CLIENTECNPJCPF, 25 15=CLIENTETELEFONE, 30 16=CLIENTEOBS, 75 17=CLIENTEOBS1, 70 20=PRODCODIGO, 6 21=PRODQUANTSTR, 5 22=PRODDESCRICAO, 30 23=PRODVRUNITITEM, 10 24=PRODVRDESC, 10 25=PRODVRTOTAL, 10 30=VRSUBTOTAL, 10 31=VRACRESCIMO, 10 32=VRDESCONTO, 10 33=VRTOTAL, 10 34=FORMAPGTO, 77 35=DAVNUMERO, 10 36=DAVDATA, 10 37=OBSERVACAO, 91 38=DAVVENDEDOR, 30 [TITULO] CONSTRULEMES MATERIAL DE CONSTRUCAO RUA DR MARCH - 173

BARRETO - NITEROI - RJ CEP: 24110-650 - RJ Tel: (021) 3254-8186 DATA %36 VENDA [%35 ] VENDEDOR: %38 ======================================= COD DESCRICAO QT VALOR UNITARIO VALOR TOTAL

-------------------------------------------

[CORPO] %22 %21 R\$ %23 R\$ %25 [RODAPE]

-------------------------------------------

 Total Parcial R\$ %30 Acrescimo R\$ %31 Desconto R\$ %32 Total a Pagar R\$ %33 =======================================

 DADOS PARA ENTREGA NOME:%10 %11 %39 BAIRRO:%12

CIDADE:%13 TEL:%15

==================================

ASS CLIENTE:

ASS ENTREGADOR:\_\_\_\_\_\_\_\_\_\_\_\_\_\_\_\_\_\_\_

------------------------------------

-

OBRIGADO E VOLTE SEMPRE

%37

- .
- .
- .
- .
- .
- . .

PARA TROCA APENAS COM NOTA FISCAL.

No exemplo acima foi informado os parâmetros 11=CLIENTEENDERECO, 1,30

## 39=CLIENTEENDERECO, 31,100

 $\mathbf{r}$ 

Para que o sistema entenda que, quando o endereço do cliente for maior de 30 caracteres e vai exibir o restante do endereço na linha de baixo, como é exibido na figura abaixo.

COD DESCRICAO QT VALOR UNITARIO VALOR TOTAL \_\_\_\_\_\_\_\_\_\_\_\_\_\_\_\_\_\_\_\_\_\_\_\_\_\_ ABS DIANA SUAVE COM ABAS 8 UN 01 R\$ 2,09 R\$ 2,09 Total Parcial R\$ 2,09 Acrescimo R\$ 0,00<br>Desconto R\$ 0,00 Total a Pagar R\$ 2,09 .................................... DADOS PARA ENTREGA  $NOME: 1 -$ ROD. AMARAL PEIXOTO QUADRA 0 A COMPL: GALPAO D LADO DO LADO DE TRAS N.: 90132 **BAIRRUTTENHA** CIDADE: ARARUAMA TEL: 2226738717 ----------------------------------ASS CLIENTE:  $\overline{\phantom{m}}$ OBRIGADO E VOLTE SEMPRE  $P<sub>1</sub>$